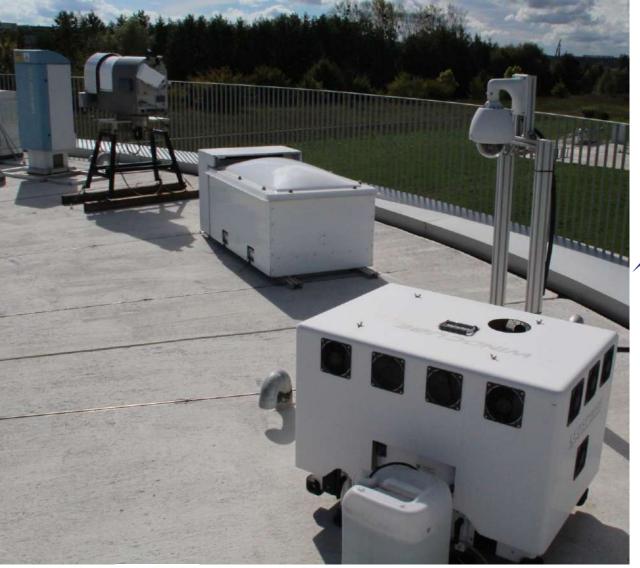

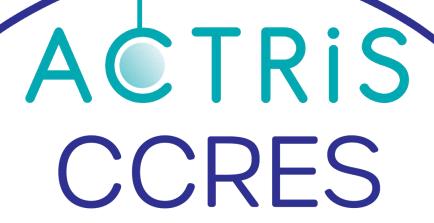

Monitoring of stability of DCR reflectivity using disdrometers

JC. Dupont, MA. Drouin, JF. Ribaud, A. Gibek (IPSL)

J. Delanoe, F. Toledo (LATMOS)

Delanoe, F. Toledo (LATMOS)

L. Pfitzenmaier (U. Koln), G. Ghiggi (EPFL), M. Schleiss (TU. Delft)

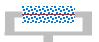

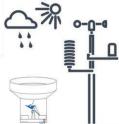

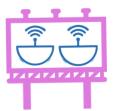

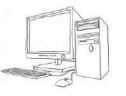

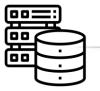

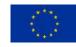

## Take home message for DisDrometer

- Instrumental / technical set-up: follow the SOP requirement available on the CCRES web site (distance, orientation, axe)
- Main configuration rules: 1 min sampling, UTC time zone, record all the variables + status
- Acquisition mode recommandation: either manufacturer software or ASD software (unlimited licence for ACTRIS-cloud site?!) to record real-time data in ascii file.
- Calibration: inside/outside calibration, create a working group to follow the discussion to see what we have to do for CCRES network (frequency of calibration?, where?

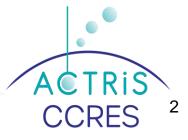

# Take home message for Weather Station

- **Instrumental / technical set-up**: follow the SOP requirement available on the CCRES web site (distance, orientation, axe, tipping bucket rain gauge and see the OTT pluvio<sup>2</sup>)
- **Main configuration rules**: 1min sampling, UTC time zone, record temperature, relative humidity, wind speed and direction, and rain rate
- **Calibration**: every 6 months for tipping bucket rain gauge (detect rain event and follow the stability of the disdrometer in comparing the rain rate)
- **PID**: One for the Weather Station.

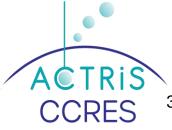

### Take home message for ASCII to netCDF conversion

- Disdrometer:
  - Use disdroDB API: need people to take over the effort and maintain the DISDRODB project
  - **Or develop a new code**: to be discussed (reader, data and metadata naming)
- Weather station: development in progress (reader, data and metadata naming)
- CLU Data Center: the place to be for these ASCII to netCDF converters.

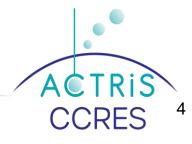

# Take home message for DCR-CC monitoring

- Z-DD processing:
  - ➤ Input data: L0-DD netcdf file, output L1-DD netcdf file
  - Version 1 is OK to apply the methodology to JOYCE dataset into local server.
  - Version 2 will be installed at CLU-DC
- CLU-DC: Merge L1-DD/L0-WS/L0-DCR into one unique netcdf file and transfer it to AERIS-DC
- AERIS-DC : DCR-CC monitoring algo to produce
  - ✓ QuickLook
  - ✓ Alert
  - ✓ Flags

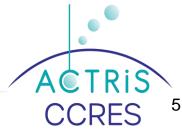

#### **Example of automatic Real-Time Quick-Look available for NF**

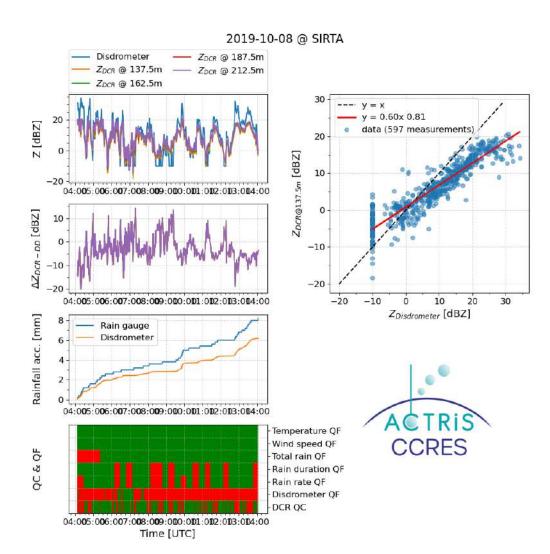

- Analyse the time shift between DCR and DD (link to the drop fall velocity);
- Analyse the evaporation process between surface and the 1<sup>st</sup> DCR gate

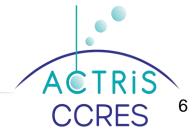